3. Sign- preserving  
\n
$$
\begin{array}{rcl}\n\text{1} & \text{if } x_1 \leq \frac{1}{4}(x) \leq \frac{1}{4}(x) \implies & \text{if } x_1 \leq \frac{1}{4}(x) \leq \frac{1}{4}(x) \text{ then } x_1(x) \leq \frac{1}{4}(x) \text{ then } x_1(x) \leq \frac{1}{4}(x) \text{ then } x_1(x) \leq \frac{1}{4}(x) \text{ then } x_1(x) \leq \frac{1}{4}(x) \text{ when } x_1(x) \leq \frac{1}{4}(x) \text{ when }
$$

If  $h(x) \le f(x) \le g(x)$  in some neighbourhood of  $x_0$  (if  $x_0$  be infinity, that's should hold for  $x$ <br>And  $\lim_{x \to x_0} h(x) = \lim_{x \to x_0} g(x) = A$  Sufficiently large or small) And  $\lim_{x \to x_0} h(x) = \lim_{x \to x_0} \mathcal{J}^{(x)} = A$ Then  $lim f(x) = A$ 

Application of Sand-vich Thom.  
\nQ1. If 
$$
\lim_{x\to +\infty} f(x) = a
$$
, then try to show  $\lim_{x\to +\infty} \frac{1 \times f(x)}{x} = a$  where L.] stands for  
\n $Pf$ : Just recall the definition of fiber function, we know.  
\n $4Pf$ : Just recall the definition of fiber function, we know.  
\n $4Pf$ : Just recall the definition of the function, we know.  
\n $50 \frac{x f(x)-1}{x} < \frac{x f(x)}{x} < \frac{x f(x)}{x} = f(x)$ . let x→two, we have:  $\lim_{x\to +\infty} \frac{x f(x)-1}{x} = \lim_{x\to +\infty} f(x) - \frac{1}{x} = a = \lim_{x\to +\infty} f(x)$   
\nSo  $\lim_{x\to +\infty} \frac{1}{x} \frac{f(x)}{x} = a$ .  
\nQ.2. Try to compute  $\lim_{x\to +\infty} x^{\frac{1}{x}}$ .  
\n $Pf$ : First  
\n $Pf$ : First  
\n $Pf$ : First  
\n $Pf$ : First  
\n $Pf$ : First  
\n $Pf$ : First  
\n $Pf$ : First  
\n $Pf$ : First  
\n $Pf$ : First  
\n $Pf$ : First  
\n $Pf$ : First  
\n $Pf$ : First  
\n $Pf$ : First  
\n $Pf$ : First  
\n $Pf$ : First  
\n $Pf$ : First  
\n $Pf$ : First  
\n $Pf$ : First  
\n $Pf$ : First  
\n $Pf$ : First  
\n $Pf$ : First  
\n $Pf$ : First  
\n $Pf$ : First  
\n $Pf$ : First  
\n $Pf$ : First  
\n $Pf$ : First  
\n $Pf$ : First  
\n $Pf$ : First  
\n $Pf$ : First  
\n $Pf$ : First  
\n $Pf$ : First  
\n $Pf$ : First  
\n $Pf$ : First  
\n $Pf$ : First  
\n $Pf$ : First  
\n $Pf$ : First  
\n $Pf$ : First  
\n $Pf$ : First  
\n $Pf$ : First  
\n<

we may give the order like:  $\ln x$  <  $x^d$  <  $\cdots$ <  $x$ <  $x^2$   $\cdots$  <  $e^{ax}$  (the "< " just implies the order) back to  $x^{\frac{1}{\alpha}}$ , how we try to compute it just by sand-wich thm, First consider discrete form, n<sup>th</sup> when n is integer.  $n^{\frac{1}{h}}$  2 | is clear, then we write  $n^{\frac{1}{h}}$  as:  $n^{\frac{1}{h}} = 1 + d_h$ .  $d_h$  is a number related to n => n = (I+dn)<sup>n</sup> = (binomial thm) = 1+ nd<sub>n</sub>+ $\frac{h(h-1)}{2}d_n^3$ +... >  $\frac{h(h-1)}{2}d_n^2$  (all terms are positive)  $\Rightarrow$   $\lambda_n < \sqrt{\frac{2}{n-1}}$ =>  $h^{\frac{1}{h}} = | + d_h < | + \sqrt{\frac{2}{h-1}}$ , and  $\lim_{h \to +\infty} (1 + \sqrt{\frac{2}{h-1}}) = 1$ So  $h_1$  sand-wich thm,  $\lim_{h \to +\infty} n^{\frac{1}{h}} = 1$ And for  $x^{\frac{1}{\alpha}}$ , we can use the derivative to check that  $x^{\frac{1}{\alpha}}$  is a strictly decreasing function when  $x$  is large. For any  $x$ , there must exist an integer  $n$  s.t  $n \leq x$  < n+1. from strictly decreasing we know:  $ln+1$ <sup> $\frac{1}{m} < \chi^{\frac{1}{x}} \leq \eta^{\frac{1}{n}}$ <br>let  $\chi \rightarrow \infty$  which implies  $n \rightarrow \infty$ , we get  $\lim_{x \rightarrow \infty} \chi^{\frac{1}{x}} = 1$ .</sup> Q3. compute  $\lim_{x\to 0} \frac{\sqrt[n]{1+x}-1}{x}$  (*n* is a integer) Pf: It is related to the rationalize, means try to get off the ill-part by finding the common factor and cancell it. An useful formula is:  $\chi^{n}$ -  $y^{n}$  =  $(x-y)(x^{n+1}+x^{n-2}y+\cdots+y^{n-1})$   $(x+y)$ .  $x^{n} + y^{n} = (x+y) (x^{n-1} - x^{n-2}y + \cdots + \otimes y^{n-1})$  ( $x \neq y$  and n is odd)

in this case, let 
$$
t = \sqrt[3]{1+x}
$$
.  
\n
$$
\sqrt[3]{1+x} - 1 = \frac{(\sqrt[3]{1+x})^n - 1^n}{(\sqrt[3]{1+x} - 1 + \sqrt[3]{1+x} - 1)} = \frac{\gamma}{1 + t + \sqrt[3]{1+x}}
$$
\nSo  $\lim_{x \to 0} \frac{\sqrt[3]{1+x} - 1}{\sqrt[3]{1+x} - 1} = \lim_{x \to 0} \frac{1}{1 + t + \sqrt[3]{1+x} - 1} (\text{when } x \to 0, t \to 1) = \frac{1}{n}$ .  
\n
$$
Q \downarrow
$$
\n
$$
\lim_{x \to 0} \frac{\sqrt{1+x} - 1}{\sqrt[3]{1+x} - 1} = \lim_{x \to 0} \frac{\sqrt{1+x} - 1}{\sqrt[3]{1+x} - 1} = \lim_{x \to 0} \frac{\sqrt{1+x} - 1}{\sqrt{1+x} - 1} = 1
$$
\n
$$
\lim_{x \to 0} \frac{\sqrt{1+x} - 1}{\sqrt{1+x} - 1} = \lim_{x \to 0} \frac{\sqrt{1+x} - 1}{\sqrt{1+x} - 1} = 1
$$
\nRemark:  $\frac{\sqrt{2x} + 1}{\sqrt{x} - 1} = \sqrt[3]{1 + \frac{1}{x}} = \sqrt[3]{1 + \frac{1}{x}} = \sqrt[3]{1 +$ 

then we know  $\lim_{h \to \infty} f(x_k) = a$ <br> $\lim_{h \to \infty} f(y_n) = -a$ From the uniqueness, we must have:  $a=-a$  =) $a=0$ 

it's similar to prove  $b=0$ .

Tutorial 4. Min, Jie jnin@math. cuhk.edu.hk Sandwich thm:  $\star$ If  $f(x) \leq g(x) \leq h(x)$   $\forall x \in I$  (interval)  $\lim_{x\to a} f(x) = \lim_{x\to a} h(x) = L$  $t$  her line  $\xi(x)=L$ Show  $\lim_{\alpha \to \infty} |x| \sin(\frac{1}{x})$  $E_1$ :  $\sin\alpha -1 \leq \sin\left(\frac{1}{\alpha}\right) \leq 1$ , then  $-|x| \leq |x| \sin\frac{1}{x} \leq |x|$  $lim -|x| = 0$ ,  $lim |x| = 0$  $+$ hen  $lim |x|$  sing = 0  $\rightarrow$  Prove fing  $e^{h-1}$ Recall: by definition  $e^{h} = 1 + h + \frac{h^{2}}{2!} + \frac{h^{3}}{3!} + \cdots$ <br>So  $\frac{e^{h} - 1}{h} = \frac{h + \frac{h^{2}}{2!} + \cdots}{h} = \frac{h}{2!} + \frac{h}{3!} + \cdots$  $\left|\frac{a^{h}-1}{h}\right| = \left|\frac{h}{2!} + \frac{h^{2}}{3!} + \cdots\right|$ <br>=  $\left|\frac{h}{2!} + \frac{h^{2}}{3!} + \cdots\right|$ Note k-th term is  $h^{k}$ /k!  $A:=1.2...R \ge 2^{k_1}$  $S_{0}$   $h^{k-1}/k! \leq (\frac{h}{2})^{k-1}$  $S = \left| \frac{eh-1}{h} - 1 \right| \le \frac{|\frac{h}{2}|}{|\frac{h}{2}| + \dots}$ <br> $\le \frac{|\frac{h}{2}| + |\frac{h}{2}| + \dots}{|\frac{h}{2}| + \dots}$  $=\frac{|h|}{2}\cdot\frac{1}{1-|\frac{h|}{2}|}$  $S_{\infty}$  -  $\left|\frac{h}{2}\right| \frac{1}{1-\left|\frac{h}{2}\right|}$   $\leq \frac{h}{h} - 1 \leq \left|\frac{h}{2}\right| \frac{1-\left|\frac{h}{2}\right|}{1-\left|\frac{h}{2}\right|}$  $B_{\text{wt}}$   $\frac{\lambda_{\text{tm}} - \frac{1}{2} - \frac{1}{2}}{1 - \frac{1}{2} - \frac{1}{2}}$   $\frac{\lambda_{\text{tm}}}{\lambda_{\text{cm}}} = \frac{\lambda_{\text{tm}}}{2} + \frac{\lambda_{\text{tm}}}{2} = 0$ So by Sandwich thm,  $\lim_{h \to 0} \frac{e^{h}-1}{h} - 1 = 0$ , i.e.  $\lim_{h \to 0} \frac{e^{h}-1}{h} = 1$ 

\* derivative of forse  $f'(x) = lim_{h \to 0} \frac{f(x+h)-f(x)}{h} = lim_{h \to 0} \frac{Q^{x+h}-e^{x}}{h} = lim_{h \to 0} \frac{Q^{1} \cdot Q^{n-1}}{h}$  $= e^{x} \lim_{h \to 0} \frac{e^{h-1}}{h} = e^{x}$ \* Determine differentiability of a function at some pt. 4 differentiable at x= a  $\iff$   $lim_{h\Rightarrow a} \frac{f(a+h)-f(a)}{h}$  exists.  $\iff lim_{h\Rightarrow b} \frac{f(a+h)-f(a)}{h} = lim_{h\Rightarrow a} \frac{f(a+h)-f(a)}{h}$ useful ruben connot Example: (Final 2009-2010) Find a, b s.t. f is differentiable at 0  $f(x) = \begin{cases} x + \frac{\sin x}{x}, & x > 0 \\ x + b, & x \le 0 \end{cases}$ Of has to be continuous at x=0  $1.2$   $\lambda m F(x) = f(0) = b$ which means  $\lim_{x\to 0^+} f(x) = \lim_{x\to 0^-} f(x) = b$  $\lim_{x\to 0^{+}} f(x) = \lim_{x\to \pi^{+}} (x + \frac{\sin x}{x})$ = 1  $sin\theta = \frac{sin\theta}{x} = 1$  $S_{0}$   $b=1$ 

$$
\frac{1}{2} \int_{\frac{1}{2}}^{2} \frac{1}{h} \frac{1}{h} \frac{1}{
$$

$$
k-th \text{ term is } \left| \frac{\frac{\lambda^{2k-1}}{k!}}{\left(2k+1\right)!} \right| \leq \left| \frac{\frac{\lambda^{2k-1}}{k!}}{2^{2k}} \right| = \frac{1}{2} \left| \frac{\lambda}{2} \right|^{2k-1}
$$
\n
$$
S_{0} \left| \frac{\frac{\lambda^{2k-1}}{k!}}{k!} \right| \leq \frac{1}{2} \left( \frac{\frac{1}{k}}{k} + \frac{1}{2} \right)^{\frac{2}{3}} + \frac{\frac{1}{k}}{2} \left| \frac{\lambda}{2} \right|^{3} + \cdots \right)
$$
\n
$$
= \frac{1}{2} \left| \frac{\lambda}{2} \right| \cdot \left| \frac{\lambda}{2} \right|^{3} + \frac{\lambda}{2} \left| \frac{\lambda}{2} \right|^{3} + \cdots \right)
$$
\n
$$
= \frac{1}{2} \left| \frac{\lambda}{2} \right| \cdot \left| \frac{\lambda}{2} \right|^{3} + \frac{\lambda}{2} \left| \frac{\lambda}{2} \right|^{3} + \cdots \right)
$$
\n
$$
S_{0} \left( \frac{\lambda^{2}}{k!} \right) \leq \frac{1}{2} \left| \frac{\lambda}{2} \right| \cdot \left| \frac{\lambda}{2} \right|^{3} + \frac{\lambda}{2} \left| \frac{\lambda}{2} \right|^{3} + \frac{\lambda}{2} \left| \frac{\lambda}{2} \right|^{3} + \cdots \right)
$$
\n
$$
S_{0} \left( \frac{\lambda^{2}}{k!} \right) \leq \frac{\lambda^{2}}{k!} \left| \frac{\lambda^{2}}{k!} \right|^{3} + \frac{\lambda^{2}}{k!} \leq 0
$$
\n
$$
S_{0} \left( \frac{\lambda^{2}}{k!} \right) \leq \frac{\lambda^{2}}{k!} \left| \frac{\lambda^{2}}{k!} \right|^{3} + \frac{\lambda^{2}}{k!} \leq 0
$$
\n
$$
S_{1} \left( \frac{\lambda^{2}}{k!} \right) \leq \frac{\lambda^{2}}{k!} \left| \frac{\lambda^{2}}{k!} \right|^{3} + \frac{\lambda^{2}}{k!} \leq 0
$$
\n
$$
S_{1
$$

## Tutorial 4

\n
$$
\text{Topics: Computing limits } \{ \int \text{ differentials.} \}
$$
\n

\n\n $\text{On the following limits: } \{ \int \text{differentials.} \}$ \n

\n\n $\text{On the following limits: } \{ \int \text{limits} \} = \frac{\sqrt{4x^4 - 3x + 2}}{x^2 - 2x + 5}$ \n

\n\n $\text{On the first derivative of } \{ \int \text{lim } \frac{\sin(x)}{x^2 - 2x + 5} \} = \frac{\sin(x)}{x}$ \n

\n\n $\text{On the first derivative of } \{ \int \text{lim } \frac{\sin(x)}{x} \} = \frac{\sin(x)}{x}$ \n

\n\n $\text{On the first derivative of } \{ \int \text{lim } \frac{\sin(x)}{x} \} = \frac{\sin(x)}{x}$ \n

 $dy f(x) = |n(x)|$ , for x>.

Recall: . Squeeze theorem: Suppose f.g.h: R SR If  $f(x) = g(x) \leq h(x)$   $\forall x \in \mathbb{R}$ and  $lim_{x\to a} f(x) = lim_{x\to a} h(x) = A$ Then  $\lim_{x\to a} g(x) = 4$ . . Definition of first derivative.

Suppose  $f: \mathbb{R} \longrightarrow \mathbb{R}$ 

then  $f'(x) \stackrel{def}{=} \lim_{h \to 0} \frac{f(x+h) - f(x)}{h}$ 

(a) 
$$
\lim_{x \to \infty} \sqrt{4x^2+5x} - 2x
$$
  
=  $\lim_{x \to \infty} \frac{4x^2+5x-2x}{4x^2+5x-2x} (\sqrt{4x^2+5x} + 2x)$ 

$$
= \frac{\lim_{x\to\infty} \frac{4x^{2}+5x-4x^{2}}{4x^{2}+5x+2x}}{14x^{2}+5x+2x}
$$

$$
= \lim_{x\to\infty} \frac{5x}{\sqrt{4x^2+5x}+2x}
$$

$$
= \lim_{x \to \infty} \frac{5}{\sqrt{4 + \frac{5}{x}} + 2} = \frac{5}{4}
$$

 $+2x)$ 

 $\frac{\sqrt{9x^4-3x+2}}{x^2-2x+5}$  $(d)$ 

$$
= \lim_{x \to \infty} \frac{1}{\omega} = \frac{1}{1} \frac{1}{1} = \frac{1}{1} \frac{1}{1} = \frac{1
$$

$$
= 114 = 3
$$

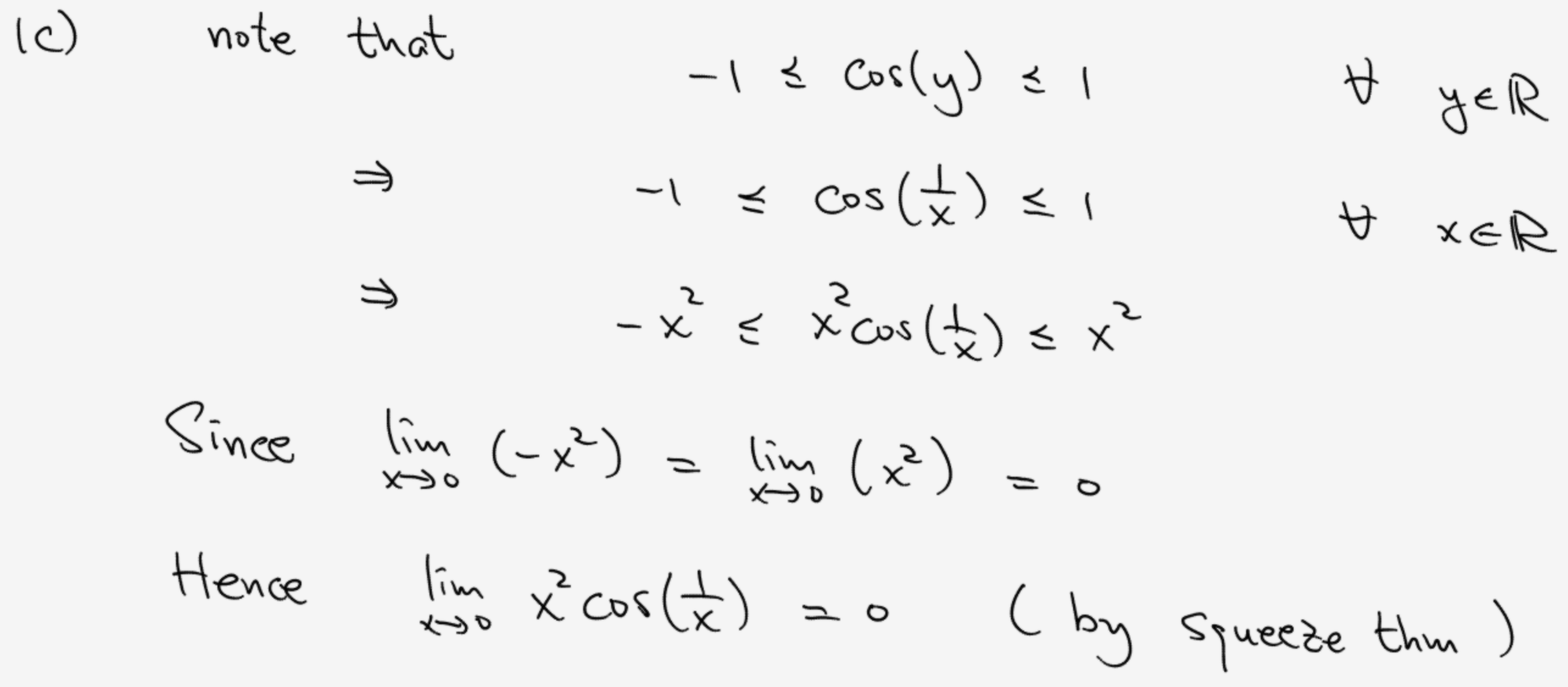

- 
- 

 $(d)$ by the figure, for any de (0, I)  $\cdot$   $sin\theta \leq \theta$  $\Rightarrow \frac{\sin\theta}{\theta} \leq 1$  $\theta \approx tan\theta = \frac{sin\theta}{cos\theta}$  $\Rightarrow$   $cos\theta \leq \frac{sin\theta}{\theta}$ · hence  $cos x \le \frac{sin x}{x} \le 1$   $\forall x \in (0, \pi/2)$ Since  $\lim_{x\to0} \cos x = \lim_{x\to0} 1 = 1 \implies \lim_{x\to0} \frac{\sin x}{x} = 1$ 

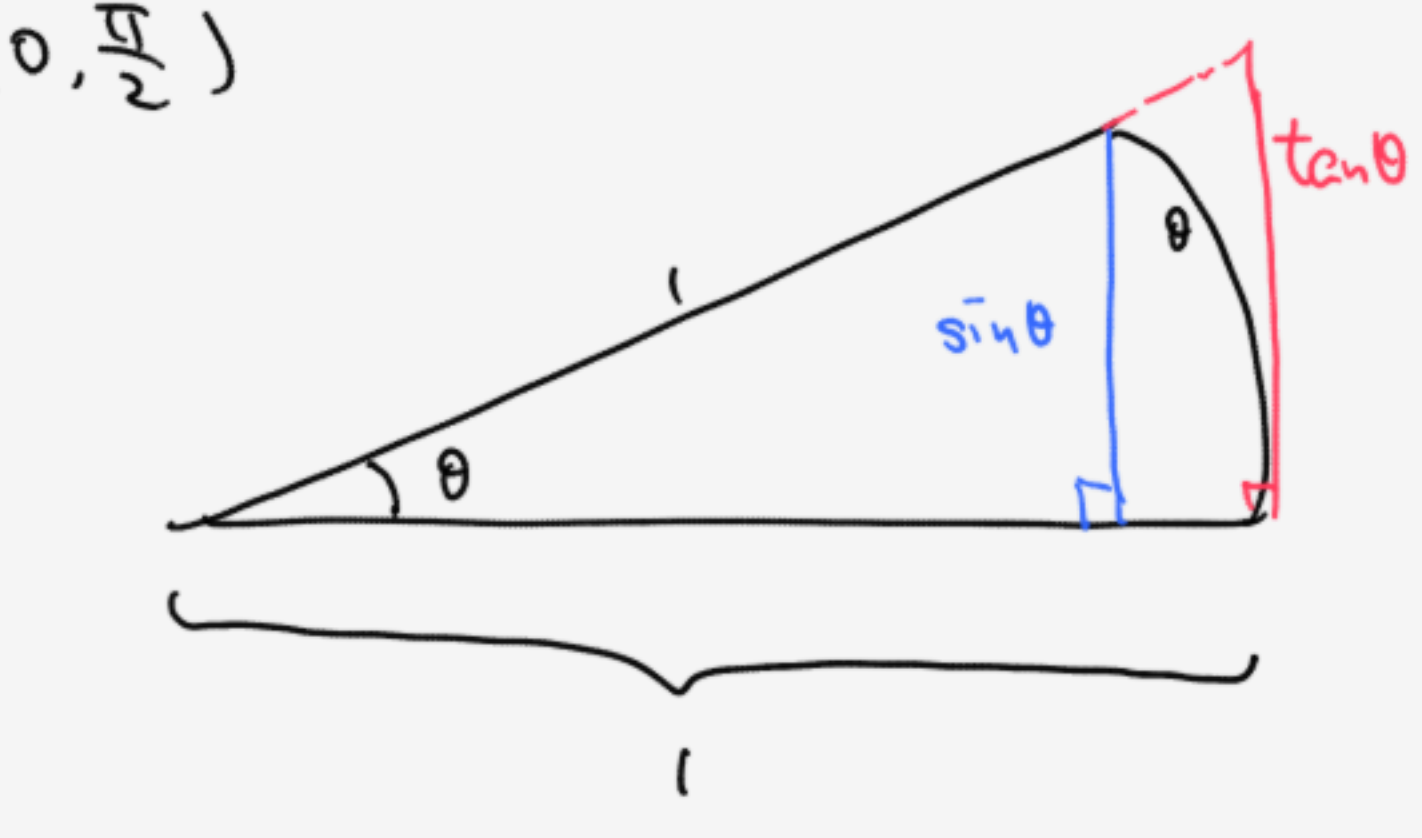

( by squeeze thin)

Given  $f(x) = x^{-\frac{1}{2}}$  for x>=  $2c)$  $f'(x) = \lim_{h \to 0} \frac{f(x+h) - f(x)}{h}$  $= \lim_{h\to0} \frac{\frac{1}{\sqrt{k+h}} - \frac{1}{\sqrt{x}}}{h} \cdot \left( \frac{\frac{1}{\sqrt{k+h}}}{\frac{1}{\sqrt{k+h}}} \right)$ 

=  $\lim_{h\to0} \frac{\frac{x+h}{x+h} - \frac{x}{x}}{\frac{x+h}{x+h} - \frac{x}{x}}$ 

=  $\lim_{h \to 0} \frac{h}{h(\frac{1}{h^{2} + h^{2}} + h^{2})} = \frac{1}{h^{2}} = \frac{1}{h^{2}}x^{-\frac{3}{2}}$ 

$$
\frac{1}{\sqrt{2}} + \frac{1}{\sqrt{2}}
$$

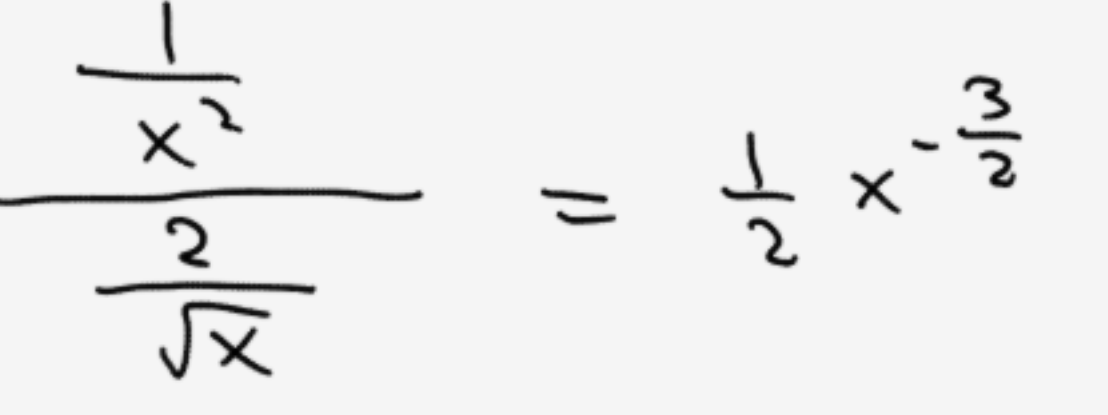

Given  $f(x) = \ln x$  for  $x > 0$ .  $26)$  $f'(x) = \lim_{h \to 0} \frac{f(x+h) - f(x)}{h}$  $=$   $\lim_{h\to 0}$   $\frac{\ln(x+h)-\ln(x)}{h}$  $= \lim_{h \to 0} \frac{1}{h} \ln(1 + \frac{h}{2})$  $= \lim_{h \to 0} \frac{1}{h} ( \frac{h}{h} ) - \frac{(\frac{h}{h})^2}{h^2} + \frac{(\frac{h}{h})^2}{h^2} - \dots$  $=\frac{1}{x}$ 

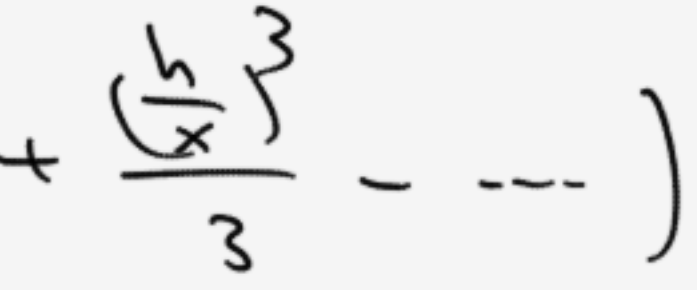